# **ERRATA**

### **SISTEMAS DE NUMERAÇÃO**

## **Aplicação em Computadores Digitais**

### **Página 27 (final da página)**

onde se lê: **leia-se**:

 $3735_{10} = 034152_{6}$   $3735_{10} = 025143_{6}$ 

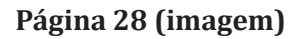

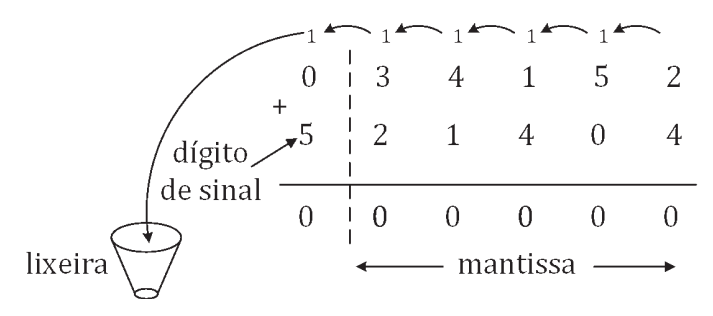

onde se lê: **leia-se**:

### **Página 28 (imagem) Substituir pela imagem corrigida**

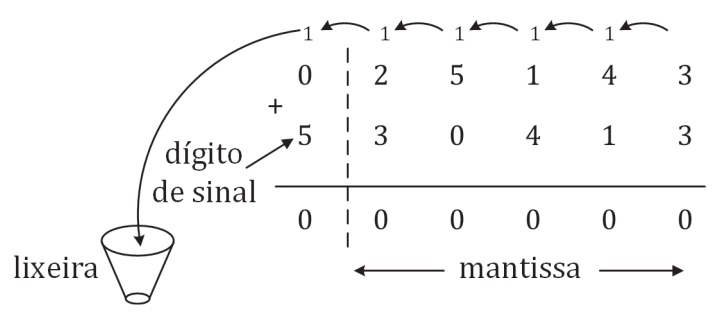

 $-3735_{10} = 521404_{6}$   $-3735_{10} = 530413_{6}$